## I-7540D-WF FAQ

- Q01: How to make more than one client connection?
- A01: A i-7540D-WF server can accept the connection of three i-7540D-WF clients, please refer the following figure.

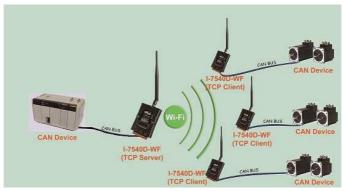

Q02: How to get the precise time intervals in I-7540D-WF when we receive the CAN message?A02: If the CAN data flow direction is in CAN to Wi-Fi status, user can refer to the CAN data's time stamp in Wi-Fi package, this part of the time information is more accurate.

| Mode:0 | ID:00000555                                                                            | RTR:0                                                                                                    | DLC:8                                                                                                    | Data(hex):00 00 00 00 00 00 00 00 00                                                                                                    | TimeStamp=2150.352000                                                                                            |                                                                                                    |
|--------|----------------------------------------------------------------------------------------|----------------------------------------------------------------------------------------------------|----------------------------------------------------------------------------------------------------|----------------------------------------------------------------------------------------------------|----------------------------------------------------------------------------------------------------|----------------------------------------------------------------------------------------------------|
| Mode:0 | ID:00000555                                                                            | RTR:0                                                                                                    | DLC:8                                                                                                    | Data(hex):00 00 00 00 00 00 00 00 00                                                                                                    | TimeStamp=2150.353000                                                                                            | Â                                                                                                    |
| Mode:0 | ID:00000555                                                                            | RTR:0                                                                                                    | DLC:8                                                                                                    | Data(hex):00 00 00 00 00 00 00 00 00                                                                                                    | TimeStamp=2150.354000                                                                                            |                                                                                                    |
| Mode:0 | ID:00000555                                                                            | RTR:0                                                                                                    | DLC:8                                                                                                    | Data(hex):00 00 00 00 00 00 00 00 00                                                                                                    | TimeStamp=2150.355000                                                                                            | 1.00                                                                                                    |
| Mode:0 | ID:00000555                                                                            | RTR:0                                                                                                    | DLC:8                                                                                                    | Data(hex):00 00 00 00 00 00 00 00 00                                                                                                    | TimeStamp=2150.356000                                                                                            |                                                                                                    |
| Mode:0 | ID:00000555                                                                            | RTR:0                                                                                                    | DLC:8                                                                                                    | Data(hex):00 00 00 00 00 00 00 00 00                                                                                                    | TimeStamp=2150.357000                                                                                            |                                                                                                    |
| Mode:0 | ID:00000555                                                                            | RTR:0                                                                                                    | DLC:8                                                                                                    | Data(hex):00 00 00 00 00 00 00 00 00                                                                                                    | TimeStamp=2150.358000                                                                                            |                                                                                                    |
| Mode:0 | ID:00000555                                                                            | RTR:0                                                                                                    | DLC:8                                                                                                    | Data(hex):00 00 00 00 00 00 00 00 00                                                                                                    | TimeStamp=2150.359000                                                                                            |                                                                                                    |
| Mode:0 | ID:00000555                                                                            | RTR:0                                                                                                    | DLC:8                                                                                                    | Data(hex):00 00 00 00 00 00 00 00 00                                                                                                    | TimeStamp=2150.360000                                                                                            |                                                                                                    |
| Mode:0 | ID:00000555                                                                            | RTR:0                                                                                                    | DLC:8                                                                                                    | Data(hex):00 00 00 00 00 00 00 00 00                                                                                                    | TimeStamp=2150.361000                                                                                            | -                                                                                                    |
| W.3.0  | 10.00000555                                                                            | DTD.O                                                                                                    | DICO                                                                                                    | - δλ                                                                                                    | T 01 EO 220000                                                                                                   |                                                                                                    |
|        | Mode:0<br>Mode:0<br>Mode:0<br>Mode:0<br>Mode:0<br>Mode:0<br>Mode:0<br>Mode:0<br>Mode:0 | Mode:0 ID:00000555   Mode:0 ID:00000555   Mode:0 ID:00000555   Mode:0 ID:00000555   Mode:0 ID:00000555   Mode:0 ID:00000555   Mode:0 ID:00000555   Mode:0 ID:00000555   Mode:0 ID:00000555   Mode:0 ID:00000555   Mode:0 ID:00000555   Mode:0 ID:00000555   Mode:0 ID:00000555   Mode:0 ID:00000555 | Mode:0 ID:00000555 RTR:0   Mode:0 ID:00000555 RTR:0   Mode:0 ID:00000555 RTR:0   Mode:0 ID:00000555 RTR:0   Mode:0 ID:00000555 RTR:0   Mode:0 ID:00000555 RTR:0   Mode:0 ID:00000555 RTR:0   Mode:0 ID:00000555 RTR:0   Mode:0 ID:00000555 RTR:0   Mode:0 ID:00000555 RTR:0   Mode:0 ID:00000555 RTR:0 | Mode:0 ID:00000555 RTR:0 DLC:8   Mode:0 ID:00000555 RTR:0 DLC:8   Mode:0 ID:00000555 RTR:0 DLC:8   Mode:0 ID:00000555 RTR:0 DLC:8   Mode:0 ID:00000555 RTR:0 DLC:8   Mode:0 ID:00000555 RTR:0 DLC:8   Mode:0 ID:00000555 RTR:0 DLC:8   Mode:0 ID:00000555 RTR:0 DLC:8   Mode:0 ID:00000555 RTR:0 DLC:8   Mode:0 ID:00000555 RTR:0 DLC:8   Mode:0 ID:00000555 RTR:0 DLC:8   Mode:0 ID:00000555 RTR:0 DLC:8 | Mode:0 ID:00000555 RTR:0 DLC:8 Data(hex):00:00:00:00:00:00:00:00:00 Doto 00:00:00:00:00:00:00:00:00:00:00:00:00: | Mode:0 ID:00000555 RTR:0 DLC:8 Data(hex):00:00:00:00:00:00:00:00:00:00:00 TimeStamp=2150.353000   Mode:0 ID:00000555 RTR:0 DLC:8 Data(hex):00:00:00:00:00:00:00:00:00:00:00:00:00 |

Q03: Is the I-7540D-WF able to filter commands?

A03: Yes, we provide the CAN ID filter configuration interface in I-7540D-WF utility for user to use, it can achieve this application. Please refer the p.28 "3.2.2 CAN ID Filter Settings Screen" in the manual.

| 20.00 | e ID (HEX)<br>-bit ID |        |                 |  |  |  |  |
|-------|-----------------------|--------|-----------------|--|--|--|--|
|       | i-bit ID              | D      | 22              |  |  |  |  |
| 10.72 | D [HEX]               | 3225   | 1700            |  |  |  |  |
| C 11  | -bit ID               | Fro    | From 123        |  |  |  |  |
| • 25  | Hbit ID               | To     | 455             |  |  |  |  |
| D Fil | ter                   |        |                 |  |  |  |  |
| NO.   | CAN-ID typ            | pe Acc | Accepted ID     |  |  |  |  |
| 1     | 11-bit SID            | OxC    | 0x001           |  |  |  |  |
| 2     | 11-bit SID            | OxC    | 0x002           |  |  |  |  |
| 3     | 11-bit GID            | 0x1    | 0x123~0x456     |  |  |  |  |
| 3     |                       |        | 0x00000011      |  |  |  |  |
| \$    | 29-bit SID            |        | 00000022        |  |  |  |  |
|       | D Filter Set          | tting  | Add Del         |  |  |  |  |
| RS    | -232                  | •      | COM1 -          |  |  |  |  |
| G     | et Accepted           |        | Set Accepted ID |  |  |  |  |

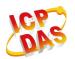

www.icpdas.com